МИНИСТЕРСТВО НАУКИ И ВЫСШЕГО ОБРАЗОВАНИЯ РОССИЙСКОЙ ФЕДЕРАЦИИ Федеральное государственное бюджетное образовательное учреждение высшего образования «Кабардино-Балкарский государственный университет им. Х.М. Бербекова» (КБГУ)

# ИНСТИТУТ ИСКУССТВЕННОГО ИНТЕЛЛЕКТА И ЦИФРОВЫХ ТЕХНОЛОГИЙ КАФЕДРА ПРИКЛАДНОЙ МАТЕМАТИКИ И ИНФОРМАТИКИ

#### СОГЛАСОВАНО

Руководитель образовательной программы / М.М. Лафишева  $u$   $/d$   $v$   $\theta$   $\theta$   $2023r$ .

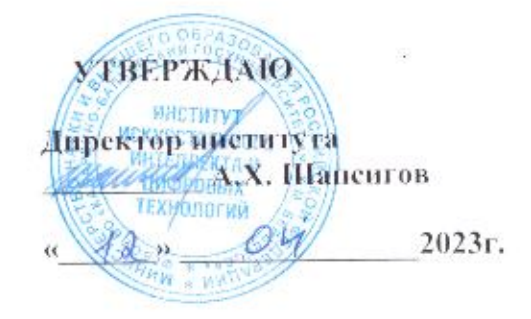

# ФОНД ОЦЕНОЧНЫХ СРЕДСТВ (ОЦЕНОЧНЫХ МАТЕРИАЛОВ) ПО ДИСЦИПЛИНЕ (МОДУЛЮ)

«ПЕДАГОГИЧЕСКИЕ ПРИНЦИПЫ ИСПОЛЬЗОВАНИЯ ИНФОРМАЦИОННЫХ ТЕХНОЛОГИЙ В ПРИКЛАДНОЙ МАТЕМАТИКЕ И ИНФОРМТИКЕ»

02.03.02 Фундаментальная информатика и информационные технологии (код и наименование направления подготовки)

«Проектирование систем искусственного интеллекта»

(наименование профиля подготовки)

Бакалавр Квалификация (степень) выпускника

Очная

Форма обучения

Нальчик - 2023

# **СОДЕРЖАНИЕ**

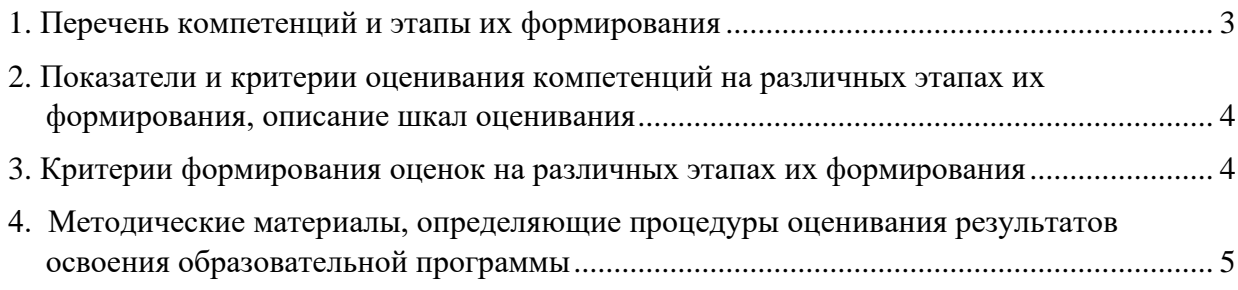

# **1. Перечень компетенций и этапы их формирования**

<span id="page-2-0"></span>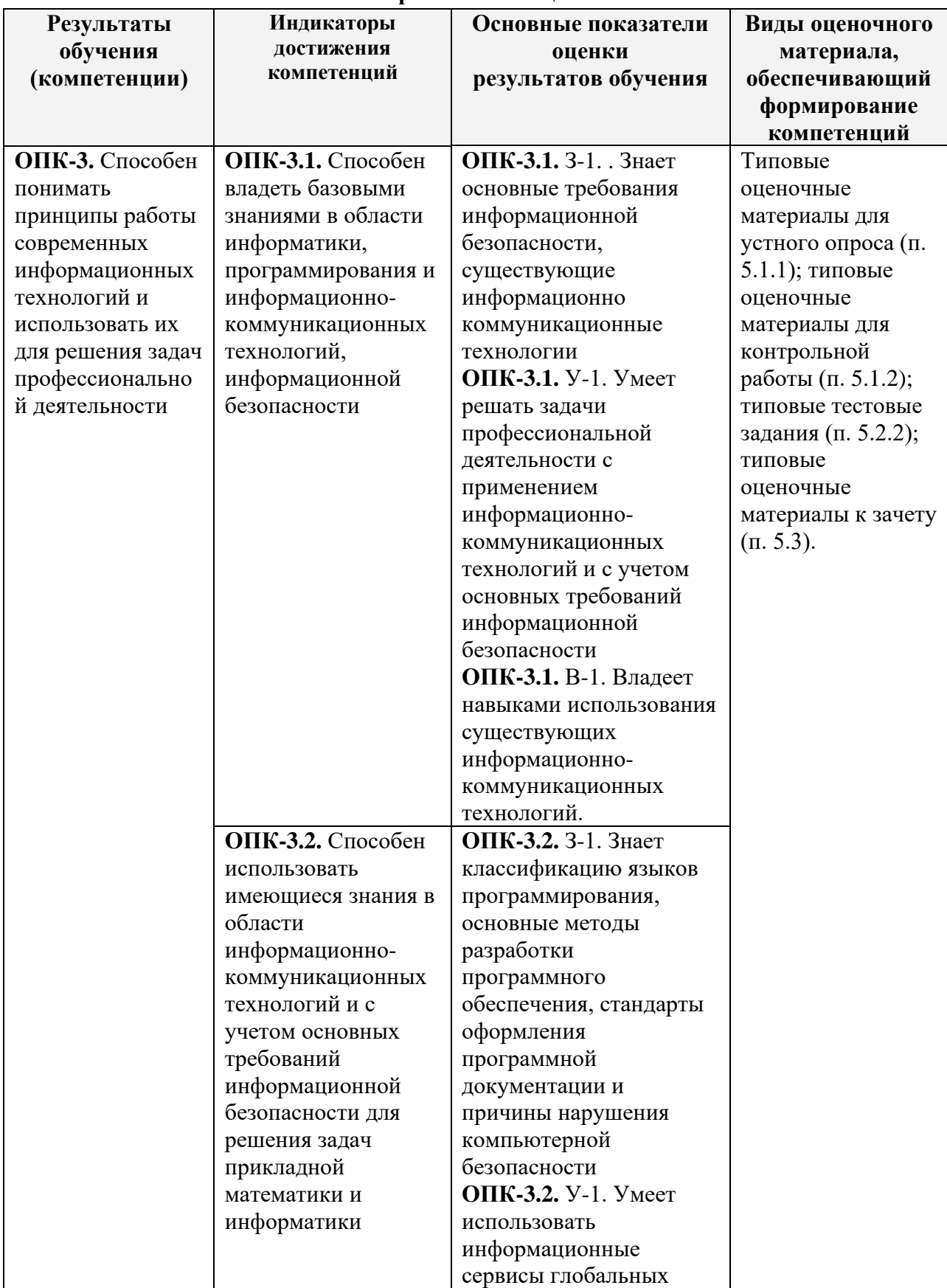

# **Карта компетенции**

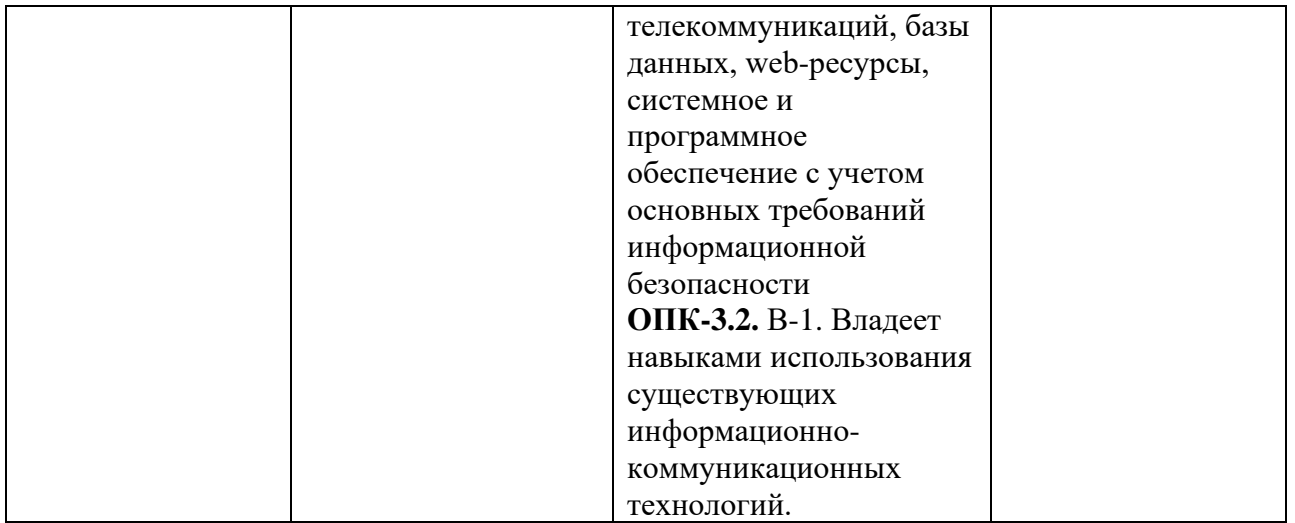

## **2. Показатели и критерии оценивания компетенций на различных этапах их формирования, описание шкал оценивания**

<span id="page-3-0"></span>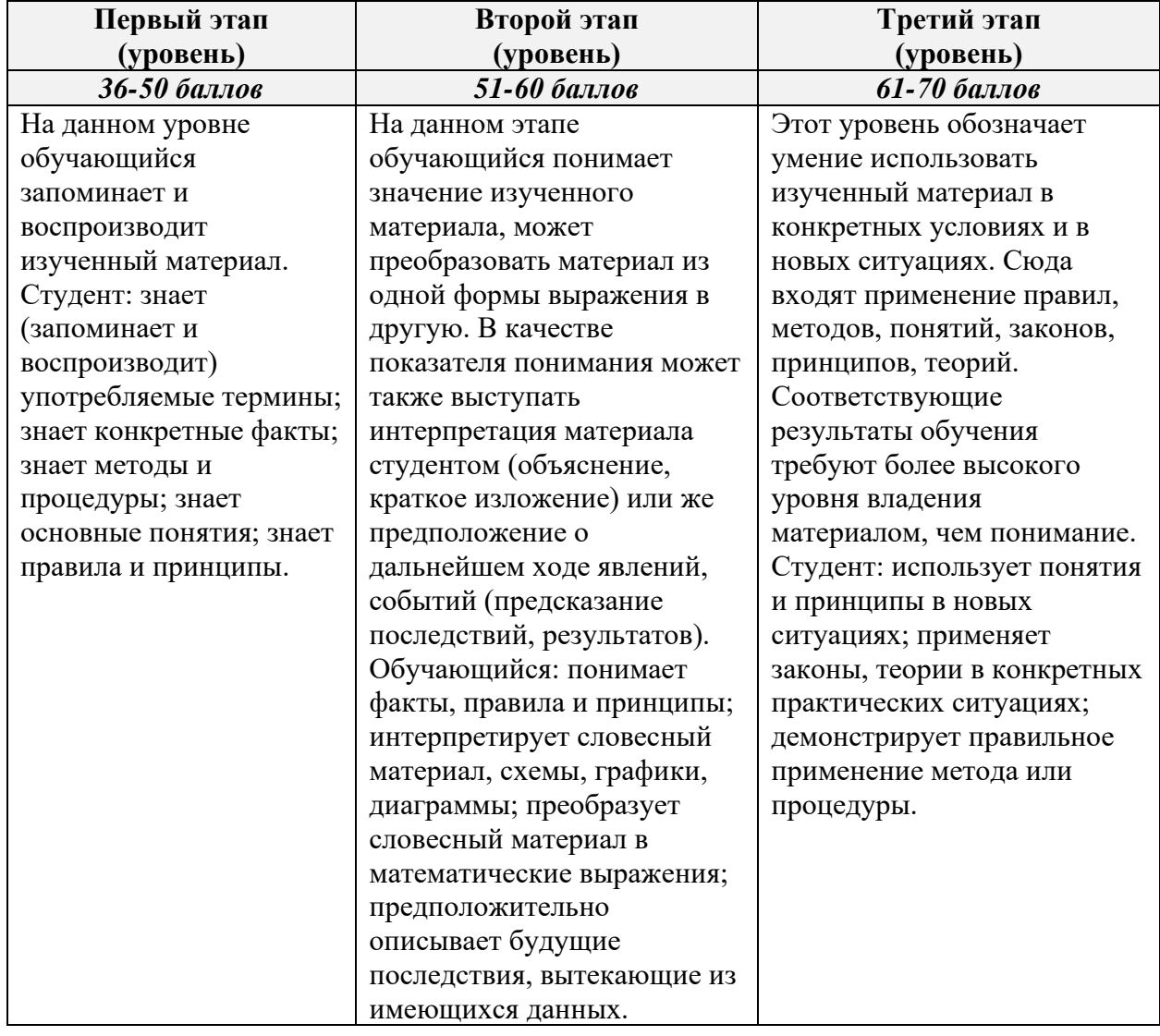

## <span id="page-3-1"></span>**3. Критерии формирования оценок на различных этапах их формирования**

*Распределение баллов текущего и рубежного контроля*

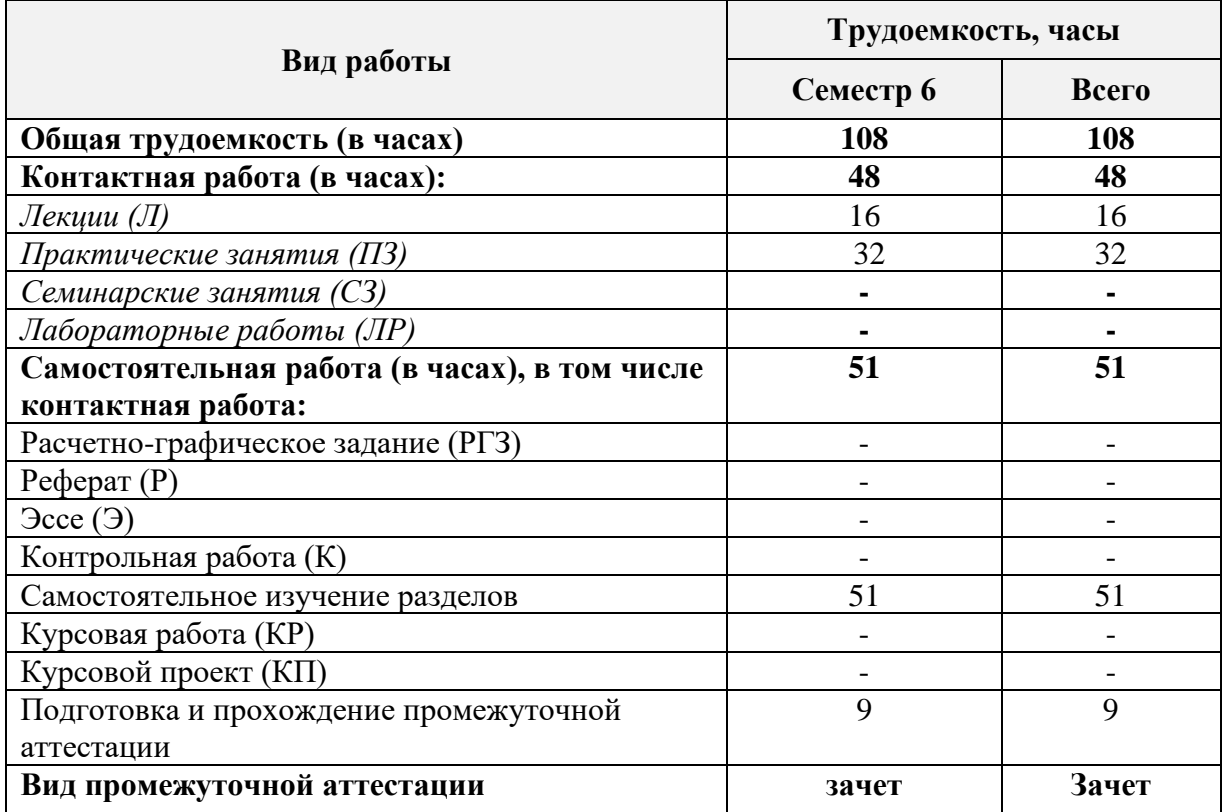

# *Шкала оценивания (для зачёта)*

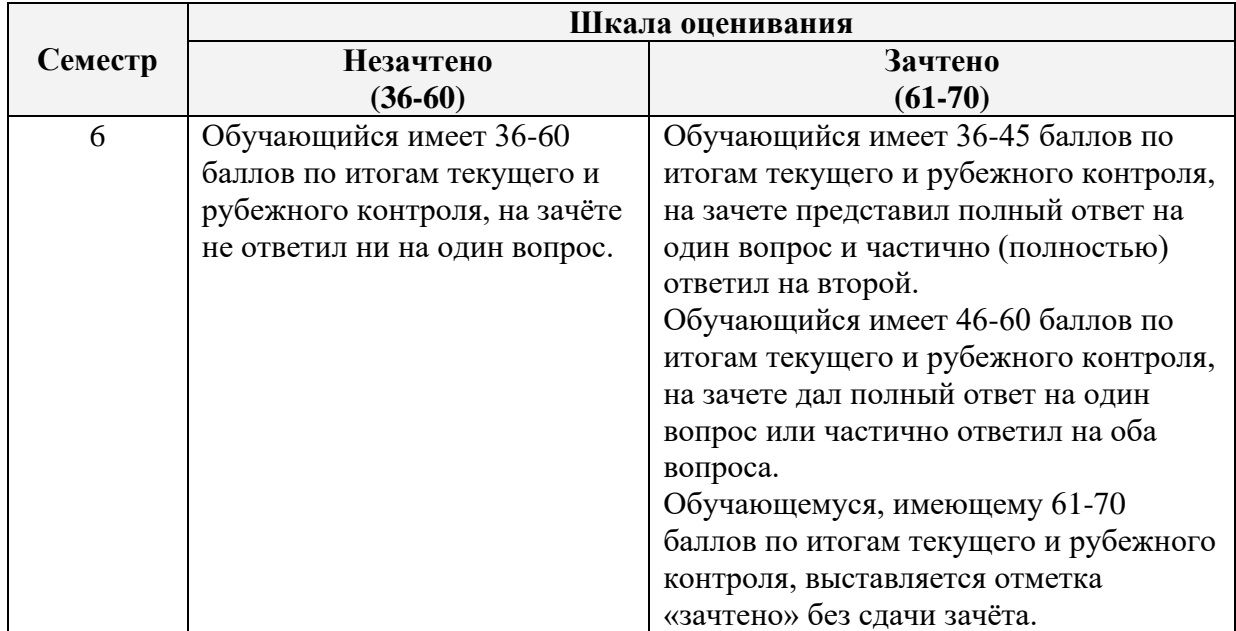

# <span id="page-4-0"></span>**4. Методические материалы, определяющие процедуры оценивания результатов освоения образовательной программы** *Перечень оценочных средств*

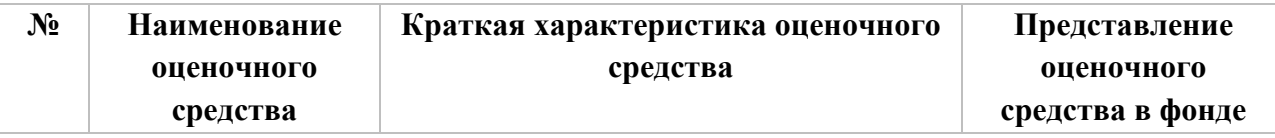

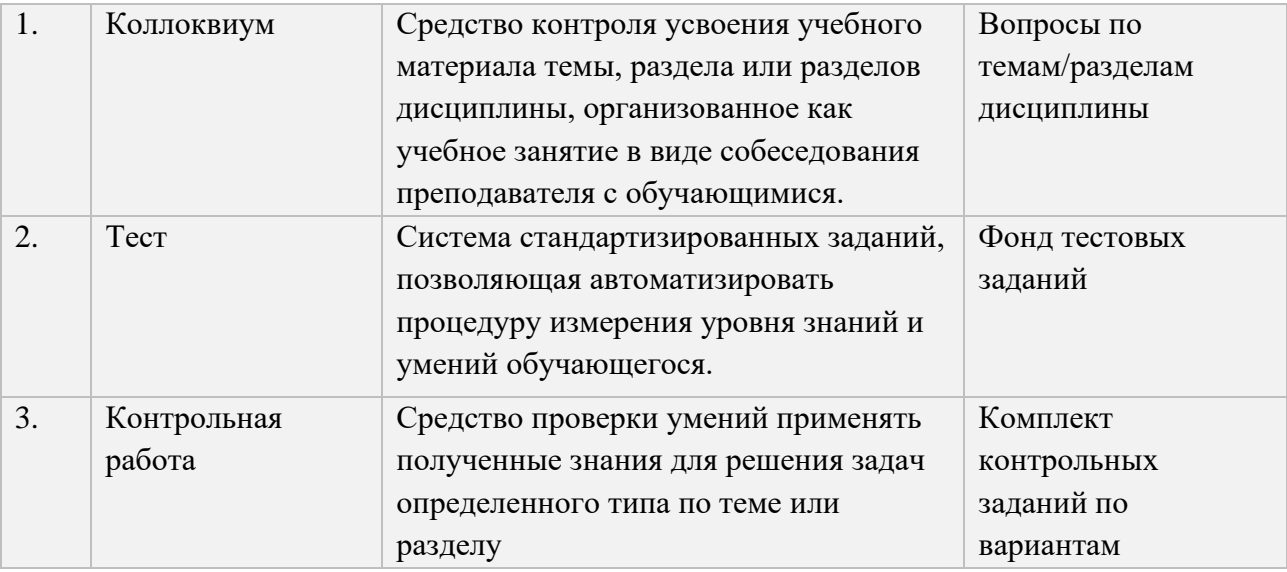

#### *Вопросы для коллоквиумов (контролируемая компетенция ОПК-3)*

#### **Тема 1. Информационные технологии и их роль в современном обществе.**

- 1. Понятие об информационном обществе Понятие информатизации. Роль информатизации в развитии общества
- 2. Информационные ресурсы.
- 3. Информационные продукты и услуги.

## **Тема 2. Особенности применения ИТ в социальном образовании.**

- 1. Интенсификация социального образования на основе ИТ.
	- 2. Факторы эффективности образовательных ИТ.
	- 3. Виды и характеристика образовательных ИТ.

#### **Тема 3. Технические средства ИКТ**

- 1. Информация, виды и свойства информации.
- 2. Аналоговые традиционные средства обучения, цифровые средства обучения, компьютерные средства обучения.
- 3. Средства ИКТ, применяемые в образовании.
- 4. Локальные и глобальные компьютерные сети. Глобальная сеть Интернет. Поиск информационных ресурсов в сети Интернет.
- 5. Программное обеспечение. Классификация программного обеспечения.

#### **Тема 4. Офисные компьютерные технологии в преподавании математики и информатики**

- 1. Технологии мультимедиа и гипертекста. Средства мультимедиа.
- **2.** Дидактические преимущества использования мультимедиа, гипертекста и гипермедиа в обучении.
- 3. Текстовый редактор Microsoft Word
- 4. Табличный процессор Microsoft Excel
- **5.** Создание презентаций. MS Power Point.
- 6. Базы данных в MS Access.

#### **Тема 5. Педагогические принципы в прикладной математике и информатике с использованием информационных технологий**

- 1. Информационная образовательная среда. Компоненты. Единое информационное образовательное пространство.
- 2. Особенности информатизации учебного процесса при использовании компонентов информационной образовательной среды.
- 3. Образовательные мультимедиа ресурсы сети Интернет.

#### **Тема 6. Направления внедрения мультимедиа-ресурсов в учебный и воспитательный процессы**

- 1. Основные виды электронных информационных ресурсов, основанные на использовании мультимедиа-технологий.
- 2. Образовательные Интернет- порталы, направленные на поддержку работы специалиста учебного заведения.
- 3. Методика комплексного использования компьютерной математической системы Mathematica в курсах математики и информатики.

#### *Критерии формирования оценок по контрольным точкам (коллоквиум)*

*«отличный (высокий) уровень компетенции»* (5 баллов) - ставится в случае, когда обучающийся демонстрирует знание теоретического материала на 100%;

*«хороший (нормальный) уровень компетенции»* (4 баллов) - ставится в случае, когда обучающийся демонстрирует знание теоретического материала на 70%;

*«удовлетворительный (минимальный, пороговый) уровень компетенции»* (3 балла) – ставится в случае, когда обучающийся затрудняется с правильной формулировкой теоретического материала, дает неполный ответ, демонстрирует знание теоретического материала на 50%;

*«неудовлетворительный (ниже порогового) уровень компетенции»* (2 и менее баллов) – ставится в случае, когда обучающийся дает неверную формулировкой теоретического материала, дает неверный ответ, демонстрирует незнание теоретического материала или знание материала менее чем на 40%.

## *Оценочные материалы для контрольной работы (контролируемая компетенция ОПК-3)*

### **Тесты для варианта № 1**

1. Сколько килобайт на жестком диске компьютера занимает книга, состоящая из 700 страниц, если на каждой странице 32 строки, а в каждой строке 16 символов (при условии, что один символ кодируется одним байтом)?

-: 352

+: 350

-: 348

-: 65882

2. Сколько бит необходимо, чтобы закодировать сообщение "хорошо"

 $+: 48$ 

-: 6

-: 3

-: 24

3. Число 11010111<sup>2</sup> соответствует числу в восьмеричной системе счисления:

 $-: 494<sub>8</sub>$ 

 $-: 1258$ 

 $-: 76<sub>8</sub>$ 

 $+: 327<sub>8</sub>$ 

4. Операционная система - это:

-: совокупность основных устройств компьютера.

-: система программирования на языке низкого уровня.

+: набор программ, обеспечивающий работу всех аппаратных устройств компьютера и доступ пользователя к ним

-: совокупность программ, используемых для операций с документами.

5. Программой архиватором называют:

+: программу для уплотнения информационного объема (сжатия) файлов

-: программу резервного копирования файлов

-: интерпретатор

-: транслятор

6. Текстовый редактор представляет собой программный продукт, входящий в состав:

-: системного программного обеспечения

-: систем программирования

+: прикладного программного обеспечения

-: операционной системы

7. При редактировании текста для удаления неверно набранного символа используется клавиша:

 $\exists$ : <Insert>

 $\div$  <Enter>

 $\div$  <Esc>

 $\pm$ : <Delete>

8. Чему будет равно значение ячейки C1, если в нее ввести формулу = CYMM(A1:A7)/2

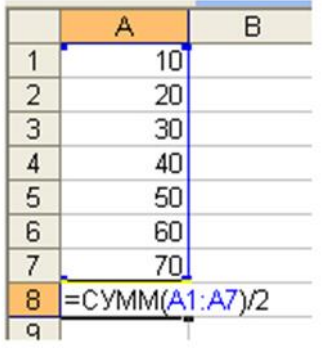

 $-: 280$ 

 $+:140$ 

 $-: 35$ 

 $-1.40$ 

9. В общем случае столбцы электронной таблицы:

-: обозначаются буквами русского алфавита

-: именуются пользователями произвольным образом

+: обозначаются буквами латинского алфавита

-: нумеруются

10. Сколько килобайт занимает растровый рисунок размером 64 на 1024 пикселей, если количество цветов в рисунке 2?

 $-: 16$ 

 $+$ : 8

 $-9$ 

 $-: 25$ 

11. Протокол передачи файлов — ...

 $-$ : HTTP

 $-$ : SMTP

 $\cdot$ : WWW

 $+$ : FTP

12. Компьютерные вирусы:

-: возникают в связи со сбоями в аппаратных средствах компьютера.

+: пишутся людьми специально для нанесения ущерба пользователям ПК.

-: зарождаются при работе неверно написанных программных продуктов.

-: имеют биологическое происхождение.

13. К антивирусным программам не относится:

-: сторожа

 $\div$  фаги

-: ревизоры

+: интерпретаторы

14. Программа MS Access предназначена для:

-: обработки графической информации;

-: обработки текстовой информации;

-: осуществления расчетов;

+: для хранения больших массивов данных и вывода нужных сведений;

-: управления ресурсами компьютера.

15. Искусственный интеллект - это:

-: набор формул;

-: производственная система;

+: компьютерная программа.

#### Тесты для варианта № 2

1. Сколько килобайт на жестком диске компьютера занимает книга, состоящая из 600 страниц, если на каждой странице 16 строки, а в каждой строке 16 символов (при условии, что один символ кодируется одним байтом)?

 $-352$ 

 $+: 125$ 

 $-:348$ 

 $-165882$ 

2. Сколько бит необходимо, чтобы закодировать сообщение "Ура!"

- $-1.4$
- $-5.6$

 $-3$ 

 $+: 32$ 

3. Число 10010110 2 соответствует числу в шестнадцатеричной системе счисления:

 $-: 94_{16}$ 

 $-: 97<sub>16</sub>$ 

 $-: 95_{16}$ 

 $+:96_{16}$ 

3. Цифровые технологии используются:

- +: В областях электроники
- $\pm$ : В измерительных приборах
- -: В приготовлении пищи
- -: В математических расчетах

4. Операционные системы представляют собой программные продукты, входящие в cocran:

- -: прикладного программного обеспечения
- +: системного программного обеспечения
- -: системы управления базами данных
- -: систем программирования
- 5. Сжатый файл представляет собой:
- -: файл, которым долго не пользовались
- -: файл, защищенный от копирования
- +: файл, упакованный с помощью архиватора
- -: файл, защищенный от несанкционированного доступа
- .6. Основными функциями форматирования текста являются:
- -: ввод текста, корректировка текста
- +: установление значений полей страницы, форматирование абзацев, установка шрифтов, структурирование и многоколонный набор
- -: перенос, копирование, переименование, удаление
- 7. Текстовый редактор это:
- +: прикладное программное обеспечение, используемое для создания текстовых документов и работы с ними
- -: прикладное программное обеспечение, используемое для создания таблиц и работы с НИМИ
- -: прикладное программное обеспечение, используемое для автоматизации задач бухгалтерского учета.
	- 8. При перемещении или копировании в электронной таблице относительные ссылки:
- -: преобразуются вне зависимости от нового положения формулы
- -: преобразуются в зависимости от длины формулы
- -: не изменяются
- +: преобразуются в зависимости от нового положения формулы
- 9. Выражение 5(А2+С3):3(2В2-3D3) в электронной таблице имеет вид:
- $-: 5(A2+C3)/3(2B2-3D3)$
- $-: 5*(A2+C3)/3*(2*B2-3*D3)$
- $\pm$ : 5\*(A2+C3)/(3\*(2\*B2-3\*D3))
- $-: 5(A2+C3)/(3(2B2-3D3))$
- 10. Онлайновые технологии это ...
- +: технологии, обеспечивающие синхронный обмен информацией в реальном времени
- -: списки рассылки, группы новостей, вэб-форумы
- -: электронная почта
- -: технологии, обеспечивающие асинхронный обмен информацией
- 11. Гипертекст это  $\ldots$
- +: принцип организации информационных массивов
- -: протокол передачи гипертекстовых файлов
- -: текст письма электронной почты
- -: система унифицированных связей и сигналов
- 12. Компьютерные вирусы:
- -: возникают в связи со сбоями в аппаратных средствах компьютера.
- +: пишутся людьми специально для нанесения ущерба пользователям ПК.
- -: зарождаются при работе неверно написанных программных продуктов.
- -: имеют биологическое происхождение.
- 13. В ... было положено начало сети Интернет
- -: России
- $+$ : CIIIA
- -: Германии
- -: Японии
- 14. Электронная почта (e-mail) позволяет передавать:
- +: сообщения и приложенные файлы.
- -: исключительно текстовые сообщения.
- -: исполняемые программы.
- -: www-страницы.
- -: исключительно базы данных.
- 15. Что послужило моделью для искусственной нейронной сети?
- +: процессы головного мозга
- -: паутинная сеть
- -: компьютерная сеть

# **Тесты для варианта № 3**

1. Преимущества цифровых технологий

-: Не требуется дополнительных знаний

-: Не требуется дополнительной техники

*+: Сигналы передаются без искажений*

*+: Хранение информации проще и более длительно*

2. В какой из последовательностей единицы измерения информации указаны в порядке возрастания:

-: байт, килобайт, мегабайт, бит

-: килобайт, байт, бит, мегабайт

-: байт, мегабайт, килобайт, гигабайт

+: байт, килобайт, мегабайт, гигабайт

3. В теории кодирования байт - это:

-: двоичный знак двоичного алфавита {0,1}

-: информационный объем любого сообщения

-: символ латинского алфавита

+: 8 битов

4. Число 110101112 соответствует числу в восьмеричной системе счисления:

-: 4948

-: 1258

-: 768

+: 3278

5. Сколько килобайт на жестком диске компьютера занимает книга, состоящая из 100 страниц, если на каждой странице 16 строк, а в каждой строке 64 символа (при условии, что один символ кодируется одним байтом)?

-: 102

 $+: 100$ 

-: 98

-: 101

6. Программы обслуживания устройств компьютера называются:

-: загрузчиками.

+: драйверами.

-: трансляторами.

-: интерпретаторами.

-: компиляторами.

7. Какое из названных действий нельзя произвести со сжатым файлом:

+: переформатировать

-: распаковать

-: просмотреть

-: запустить на выполнение

8. Установите соответствие между приложениями.

L1: WinRar

L2: Doctor Web

L3: Windows Commander

L4: ScanDisc

R1: Архивация и разархивация файлов

R2: Антивирусная проверка

R3: Файловый менеджер

R4: Восстановление поврежденных файлов и дисков

9. Для выделения абзаца текста в текстовом редакторе необходимо:

-: установить курсор на любое слово абзаца и щелкнуть левой кнопкой мыши

+: установить курсор на любое слово абзаца и трижды щелкнуть левой кнопкой мыши

+: установить курсор на поле слева от абзаца и дважды щелкнуть мышью

+: щелкнуть мышью в начале абзаца и, не отпуская мыши, протянуть до конца абзаца

10. Для создания нового файла в текстовом редакторе необходимо:

-: выполнить команду «Открыть» из меню «Файл»

+: выполнить команду «Создать» из меню «Файл». В подменю выбрать вид документа -: щелкнуть пиктограмму «Создать» на панели инструментов.

11. Для сохранения документа в текстовом редакторе необходимо:

+: выбрать команду «Сохранить» из меню «Файл»

-: выбрать команду «Создать» из меню «Файл»

-: щелкнуть пиктограмму «Создать» на панели инструментов

+: щелкнуть пиктограмму «Сохранить» на панели инструментов

12. Активная ячейка — это ячейка:

-: для записи команд

-: содержащая формулу, включающую в себя имя ячейки, в которой выполняется ввод данных

-: формула в которой содержатся ссылки на содержимое зависимой ячейки

+: в которой выполняется ввод команд

13. Какая формула будет получена при копировании в ячейку С3, формулы из ячейки С2:

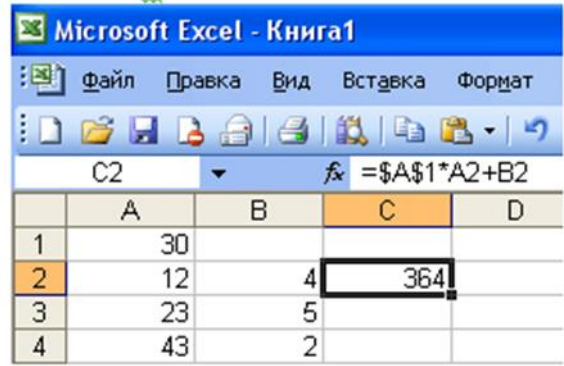

 $-$ :  $=$ A1\*A2+B2

 $-$ :  $= $A$1*$A$2+$B$2$ 

*+: =\$A\$1\*A3+B3*

 $-$ :  $=$ \$A\$2\*A3+B3

14. Сколько килобайт занимает растровый рисунок размером 256 на 1024 пикселей, если количество цветов в рисунке 16?

+: 128

-: 519

-: 508

-: 512

15. Способна ли искусственная нейронная сеть обучаться?

+: Да

-: Нет

#### **Тесты для варианта № 4**

1. Сколько килобайт на жестком диске компьютера занимает книга, состоящая из 100 страниц, если на каждой странице 16 строк, а в каждой строке 64 символа (при условии, что один символ кодируется одним байтом)?

 $-102$ 

 $+:100$ 

 $-98$ 

 $-101$ 

2. Число FA16 соответствует числу в десятичной системе счисления:

 $+: 25010$ 

 $-: 25610$ 

 $-1610$ 

 $-3210$ 

3. Сколько бит необходимо, чтобы закодировать сообщение «1234"

 $-1.4$ 

 $+: 32$ 

 $-3$ 

 $-24$ 

4. Файл - это:

-: имя, данное программе или данным, используемым в компьютере.

+: именованная последовательность данных, размещенных на внешнем носителе

-: программа, помещенная в память и готовая к исполнению.

-: данные, размещенные в памяти и используемые какой-либо программой.

5. Операционные системы представляют собой программные продукты, входящие в состав:

-: прикладного программного обеспечения

+: системного программного обеспечения

-: системы управления базами данных

-: систем программирования

6. Архивация файлов выполняется с целью:

А. Контроля за наличием ошибок в файлах;

Б. Сокращения времени передачи и копирования файлов;

В. Упрощения работы с файлами;

Г. Более компактного размещения информации на дисках.

Выберите правильный из перечисленных вариантов:

 $\div$  A  $\overline{b}$ 

 $\pm$ :  $\overline{b}$   $\Gamma$ 

 $\cdot$ : A  $\Gamma$ 

 $\div$  B  $\Gamma$ 

7. Основными функциями редактирования текста являются:

-: выделение фрагментов текста

-: установка межстрочных интервалов

+: ввод текста, коррекция, вставка, удаление, копирование, перемещение

8. Предварительный просмотр документа в текстовом редакторе можно осуществить следующим образом:

-: выполнить команду «Открыть» из меню «Файл»

-: выполнить команду «Открыть» из меню «Файд», по завершении просмотра нажать кнопку «Закрыть»

+: выполнить команду «Предварительный просмотр страницы» из меню «Файл», по +:

завершении просмотра нажать кнопку «Закрыть предварительный просмотр»

9. Электронная таблица — это:

+: прикладная программа, предназначенная для обработки структурированных в виде таблицы данных

-: прикладная программа для обработки кодовых таблиц

-: устройство ПК, управляющее его ресурсами в процессе обработки данных в табличной форме

-: системная программа, управляющая ресурсами ПК при обработке таблиц

10. Выберите верную запись формулы для электронной таблицы:

 $-C3+4*D4$ 

 $\div$ : C3=C1+2\*C2

 $-$ : A5B5+23

 $+: =A2*A3-A4$ 

11. Электронная таблица предназначена для:

+: обработки преимущественно числовых данных, структурированных с помощью таблиц

-: упорядоченного хранения и обработки значительных массивов данных

-: визуализации структурных связей между данными, представленными в таблицах

-: редактирования графических представлений больших объемов информации

12. Сколько килобайт занимает растровый рисунок размером 128 на 64 пикселей, если количество пветов в рисунке 256?

 $+: 8$ 

- $-: 260$
- $-: 255$
- $-: 256$
- 13. Протокол передачи файлов ...
- $-$ : HTTP
- $-$ : SMTP
- $\cdot$ : WWW
- $\pm$ : FTP

14. Информационная индустрия не включает...

-: производство вычислительной техники

+: производство расходных материалов для офисов

-: производство телекоммуникационного оборудования

-: производство информации

15. Лучший игрок в шахматы:

- -: Антон Сихарулидзе
- +: искусственный интеллект

-: Гарри Каспаров

#### Тесты для варианта № 5

1. Вы спросили, знает ли учитель сколько бит информации содержит молекула ДНК. Он ответил: "Нет". Сколько информации содержит ответ учителя:

- $+: 16$ ит
- $-$ : 3 бита
- $-: 102$  бит

 $-: 1024$  бит

2. Число 10010110 2 соответствует числу в шестнадцатеричной системе счисления:

 $-: 9416$ 

 $-: 9716$ 

 $-: 9516$ 

 $+: 9616$ 

3. Вилы цифровых технологий:

+: Виртуальная реальность

+: Беспроводные технологии

-: Бумажные технологии

4. Операционная система - это:

-: совокупность основных устройств компьютера

+: набор программ, обеспечивающий работу всех аппаратных устройств компьютера и доступ пользователя к ним

-: совокупность программ, используемых для операций с документами

-: программа для уничтожения компьютерных вирусов

5. Программой архиватором называют:

+: программу для уплотнения информационного объема (сжатия) файлов

-: программу резервного копирования файлов

-: интерпретатор

-: транслятор

6. К какому типу памяти относится жесткий диск персонального компьютера?

+: Внутренняя.

-: Внешняя.

-: Центральная.

-: Переносная.

7. К текстовым редакторам относятся редакторы:

+: Lexicon 2.0 for Windows, Word for Windows 6.0, 7.0 OpenOffice.org Writer

-: Quattro Pro, Super Calc

-: Paradox, Clipper

8. Лля вылеления абзаца текста в текстовом редакторе необходимо:

-: установить курсор на любое слово абзаца и щелкнуть левой кнопкой мыши

+: установить курсор на любое слово абзаца и трижды щелкнуть левой кнопкой мыши

+: установить курсор на поле слева от абзаца и дважды щелкнуть мышью

+: щелкнуть мышью в начале абзаца и, не отпуская мыши, протянуть до конца абзаца

9. Чему будет равно значение ячейки C1, если в нее ввести формулу = CVMM(A1:A7)/2

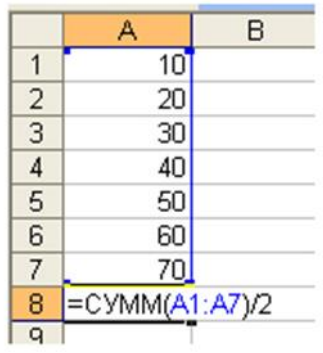

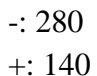

-: 35

 $-1.40$ 

10. В общем случае столбы электронной таблицы:

-: обозначаются буквами русского алфавита

-: именуются пользователями произвольным образом

+: обозначаются буквами латинского алфавита

-: нумеруются

11. Выберите верную запись формулы для электронной таблицы:

 $-$ : C3+4\*D4

 $-$ : C3=C1+2 $*$ C2

 $-$ : A5B5+23

 $+: =A2*A3-A4$ 

12. Сколько килобайт занимает растровый рисунок размером 64 на 1024 пикселей, если количество цветов в рисунке 2?

-: 16

 $+$ : 8

-: 9

-: 25

13. .… не является Интернет браузером

-: Internet Explorer

-: Opera

-: Mozilla Firefox

-: Google

14.Программа для просмотра Интернет-страниц называется …

-: домен

-: драйвер

+: браузер

-: гипертекст

15. Система видеонаблюдения с применением оптико-электронных приспособлений, которые предназначены работы в автоматическом режиме с анализом получаемых изображений, искусственный интеллект?

+: Да

-: Нет

#### **Тесты для варианта № 6**

1. Сдерживающим факторам развития цифровых технологий…

-: Не желание руководства использовать цифровые технологии

+: Высокая стоимость решений

+: Нехватка квалифицированных специалистов в данной области

2. Сколько бит необходимо, чтобы закодировать сообщение «хорошо»

+: 48

-: 6

-: 3

-: 24

3. Число 110101112 соответствует числу в восьмеричной системе счисления:

- -: 4948
- -: 1258

+: 3278

4. Сколько килобайт на жестком диске компьютера занимает книга, состоящая из 700 страниц, если на каждой странице 32 строки, а в каждой строке 16 символов (при условии, что один символ кодируется одним байтом)?

-: 352

+: 350

-: 348

-: 65882

5. Выберите из предложенного списка программы, относящиеся к сервисному программному обеспечению.

А. Операционная система.

Б. Драйверы внешних устройств.

В. Программы обслуживания дисков.

Г. Программы диагностики работоспособности компьютера.

Д. Программы архивирования данных.

 $-$ : АБВГ

+: В Г Д

-: А Б В

 $-$ : БВГД

6. Что из перечисленного не относится к оперативной памяти?

-: SIMM

-: DDR

+: ROM

-: DIMM

7. Для перемещения выделенного абзаца в конец текста в текстовом редакторе необходимо:

+: выполнить команду «Вырезать» из меню «Правка». Установить курсор в конец текста. Выполнить команду «Вставить» из меню «Правка»

-: выполнить команду «Удалить» из меню «Правка». Установить курсор в конец текста. -: Выполнить команду «Вставить» из меню «Правка»

-: выполнить команду «Заменить» из меню «Правка». Установить курсор в конец текста. Выполнить команду «Вставить» из меню «Правка»

8. При перемещении или копировании в электронной таблице относительные ссылки:

-: преобразуются вне зависимости от нового положения формулы

-: преобразуются в зависимости от длины формулы

-: не изменяются

+: преобразуются в зависимости от нового положения формулы

9.Выражение 5(A2+C3):3(2B2-3D3) в электронной таблице имеет вид:

-: 5(A2+C3)/3(2B2-3D3)

 $-: 5*(A2+C3)/3*(2*B2-3*D3)$ 

 $+: 5*(A2+C3)/(3*(2*B2-3*D3))$ 

 $-: 5(A2+C3)/(3(2B2-3D3))$ 

10. Электронная таблица предназначена для:

+: обработки преимущественно числовых данных, структурированных с помощью таблиц

<sup>-: 768</sup> 

-: упорядоченного хранения и обработки значительных массивов данных

-: визуализации структурных связей между данными, представленными в таблицах

-: редактирования графических представлений больших объемов информации 11. Сколько килобайт занимает растровый рисунок размером 128 на 64 пикселей, если количество цветов в рисунке 256?

 $+: 8$ 

 $-: 260$ 

 $-: 255$ 

 $-: 256$ 

.12. «Протокол» в информационных системах - это ...

+: набор правил, согласно которым компьютеры взаимодействуют в сети между собой

-: разновидность оффлайновых технологий

-: запись выступлений на собрании

-: запись показаний на следствии

13. Программный продукт, обеспечивающий гипертекстовый переход со

страницы на страницу - это ...

 $+$ : WWW

-: браузер

-: домен

-: Internet Explorer

14. Файловый вирус:

-: поражает загрузочные сектора дисков

+: всегда изменяет код заражаемого файла

-: всегда меняет длину файла

-: всегда меняет начало файла

15. Что послужило моделью для искусственной нейронной сети?

процессы головного мозга

+: паутинная сеть

-: компьютерная сеть

-: телефонная сеть

#### Тесты для варианта № 7

1. Указ для реализации национальной программы «Цифровая экономика Российской Федерации» подписан В.В. Путиным:

 $-: 2017$ 

 $+: 2018$ 

 $-: 2019$ 

 $-2020$ 

2. Цифровой алфавит, с помощью которого возможно представить бесконечное множество чисел, состоит (укажи ЛОЖНОЕ утверждение):

+: из одного знака-символа

-: из двух цифр - 1 и 0

-: из десяти цифр: 0, 1, 2, 3, 4, 5, 6, 7, 8, 9

 $-$ : из трех цифр 1, 2, 3

3. Сколько килобайт на жестком диске компьютера занимает книга, состоящая из 700 страниц, если на каждой странице 32 строки, а в каждой строке 16 символов (при условии, что один символ кодируется одним байтом)?

 $-352$ 

- $+: 350$
- $-:348$
- $-165882$
- 4. Операционная система это:

-: совокупность основных устройств компьютера.

-: система программирования на языке низкого уровня.

+: набор программ, обеспечивающий работу всех аппаратных устройств

компьютера и доступ пользователя к ним

-: совокупность программ, используемых для операций с документами.

- 5. Во время исполнения прикладная программа хранится:
- -: в видеопамяти.
- -: процессоре.

+: в оперативной памяти.

-: на жестком диске.

6. Расширение имени файла, как правило, характеризует:

-: время создания файла.

-: объем файла.

-: место, занимаемое файлом на диске.

+: тип информации, содержащейся в файле.

-: место создания файла.

7. Операционные системы представляют собой программные продукты, входящие в состав:

-: прикладного программного обеспечения

+: системного программного обеспечения

-: системы управления базами данных

-: систем программирования

8. Примером программы, осуществляющей управление устройствами компьютера, является:

-: 1. Microsoft Word

-: 2. Microsoft Excel

-: 3. Windows Commander

 $\pm$ : 4. Windows 2000

9. Продолжите фразу: «Драйвер устройства - это...»

+: Программа, управляющая работой конкретного устройства ввода-вывода.

-: Устройство сопряжения компьютера с конкретным устройством ввода-вывода.

-: Программа, управляющая работой всех внешних устройств компьютера.

-: Плата, управляющая работой всех устройств компьютера.

10. Теоретические основы функционирования и структуры ЭВМ разработаны

группой ученых под руководством:

+: Джона фон Неймана.

-: Билла Гейтса.

-: Эмиля Поста.

-: Алана Тьюринга.

11. В электронной таблице знак "\$" (или "!") перед номером строки в обозначении ячейки указывает на:

-: денежный формат.

-: начало формулы.

+: абсолютную адресацию.

-: начало выделения блока ячеек.

-: пересчет номера строки, начиная с текущего.

12. Меню текстового редактора - это:

-: подпрограмма, обеспечивающая управление ресурсами ПК при создании документа.

+: часть его интерфейса, обеспечивающая переход к выполнению различных операций над текстом.

-: своеобразное "окно", через которое текст просматривается на экране.

-: информация о текущем состоянии текстового редактора.

13. Текстовый редактор может быть использован для:

-: сочинения музыкального произведения

+: написания сочинения

-: совершения вычислительных операций

14. Имя компьютера или сети в Интернете - это ...

+: домен

 $-$ : браузер

-: e-mail

-: драйвер

15.... является главным поставщиком и одновременно главным потребителем информационных услуг

-: Китай

- -: Россия
- -: Бразилия
- $+$ : CIIIA

#### Тесты для варианта № 8

1. Цифровые технологии будущего:

- +: Искусственный интеллект
- -: Сравнение отпечатков
- +: Технология блокчейн
- -: Виртуальная валюта
- -: Распознавание лиц

2. Сколько бит необходимо, чтобы закодировать сообщение «1234»

 $-1.4$ 

 $+: 32$ 

 $-3$ 

 $-: 24$ 

3. Сколько килобайт на жестком диске компьютера занимает книга, состоящая из 100 страниц, если на каждой странице 16 строк, а в каждой строке 64 символа (при условии, что один символ кодируется одним байтом)?

 $-102$ 

 $+:100$ 

 $-101$ 

4. Операционная система - это:

-: совокупность основных устройств компьютера

+: набор программ, обеспечивающий работу всех аппаратных устройств компьютера и доступ пользователя к ним

-: совокупность программ, используемых для операций с документами

-: программа для уничтожения компьютерных вирусов

5. Какое из названных действий нельзя произвести со сжатым файлом:

+: переформатировать

-: распаковать

-: просмотреть

-: запустить на выполнение

6. Степень сжатия файла зависит:

-: только от типа файла

-: только от программы-архиватора

+: от типа файла и программы-архиватора

-: от производительности компьютера

7. Для загрузки программы текстового редактора необходимо:

+: в меню Пуск выбрать пункт Программы, в выпадающих подменю щелкнуть по позиции OpenOffice.org, а затем — OpenOffice.org Writer

-: в меню Пуск выбрать пункт Документы, в выпадающем подменю щелкнуть по строке Microsoft Word

-: набрать на клавиатуре Microsoft Word и нажать клавишу Enter

8. Для выделения слова в тексте в текстовом редакторе необходимо:

-: установить указатель мыши на слове и сделать щелчок левой кнопкой мыши

+: установить указатель мыши на слове и сделать двойной щелчок левой кнопкой мыши

-: щелкнуть левой кнопкой мыши в любом месте текста

9. В электронной таблице формула не может включать в себя:

-: числа

-: имена ячеек

 $+$ :  $TekCT$ 

-: знаки арифметических операций

10. Укажите правильный адрес ячейки:

 $\div$  A12C

 $+: B125$ 

 $-123C$ 

 $\div$  B<sub>1</sub>A

11. Чему будет равно значение ячейки C1, если в нее ввести формулу = A1+B1:

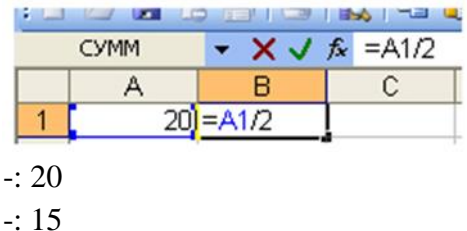

 $-10$ 

 $-98$ 

+: 30

12. Сколько килобайт занимает растровый рисунок размером 16 на 1024 пикселей, если количество цветов в рисунке 16?

-: 28

-: 42

-: 32

+: 8

13. Программный продукт, обеспечивающий гипертекстовый переход со страницы на страницу – это …

+: WWW

-: браузер

-: домен

-: Internet Explorer

14. Имя компьютера или сети в Интернете – это …

+: домен

-: браузер

-: e-mail

-: драйвер

15. Система видеонаблюдения с применением оптико-электронных

приспособлений, которые предназначены работы в автоматическом режиме с анализом получаемых изображений, искусственный интеллект?

+-: Да

-: Нет

## **Тесты для варианта №9**

1.Цифровые и информационные технологии в управлении предприятием…

 +: Использование организациями и предприятиями современных компьютерных и Информационных систем

-: Утечка информации

2. Сколько килобайт на жестком диске компьютера занимает книга, состоящая из 100 страниц, если на каждой странице 16 строк, а в каждой строке 64 символа (при условии, что один символ кодируется одним байтом)?

-: 102

 $+: 100$ 

-: 98

-: 101

3. Сообщение о том, что монета после броска упала "решкой" несет (согласно теории информации):

-: 16 байт информации

-: 8 бит информации

-: 2 бита информации

+: 1 бит информации

4. Для хранения 256-цветного изображения на один пиксель требуется:

+: 2 байта

-: 4 бита

-: 256 бит

-: 1 байт

5. Число 10 десятичной системы счисления в двоичной системе счисления имеет вид:

-: 1000

+: 1010

- -: 0010
- -: 0100
- 6. Компьютер, напрямую подключенный к Интернету является …

 $+$ : узлом (host)

- -: доменом
- -: порталом
- -: сайтом
- 7. Загрузочные вирусы характеризуются тем, что:
- +: поражают загрузочные сектора дисков.
- -: поражают программы в начале их работы.
- -: запускаются при загрузке компьютера.
- -: изменяют весь код заражаемого файла.
- -: всегда меняют начало и длину файла.
- 8. Во время исполнения прикладная программа хранится:
- -: в видеопамяти
- -: в процессоре
- +: в оперативной памяти
- -: в ПЗУ
- 9. Расположите носители информации по увеличению их возможной емкости.
- А. Жесткий диск.
- Б. Флоппи-диск.
- В. CD-RW.
- Г. DVD-R.
- $-$ : A  $\overline{B}$  B  $\overline{\Gamma}$
- $+$ :  $B B \Gamma A$
- $-$ : ГАВБ
- $-$ : В Б Г А
- 10. Программой архиватором называют:
- +: программу для уменьшения информационного объема (сжатия) файлов
- -: программу резервного копирования файлов
- -: интерпретатор
- -: транслятор
- 11. Пункт меню «Вид» текстового редактора содержит команды:
- -: вырезать
- -: вставить
- +: панели инструментов
- +: масштаб
- +: линейка
- -: предварительный просмотр
- 12.Для выделения строки в тексте в текстовом редакторе необходимо:
- +: щелкнуть левой кнопкой мыши слева от строки текста
- -: щелкнуть левой кнопкой мыши справа от строки текста
- -: щелкнуть левой кнопкой мыши на любом слове текста
- 13. Выражение 5(A2+C3):3(2B2-3D3) в электронной таблице имеет вид:
- -: 5(A2+C3)/3(2B2-3D3)
- $-: 5*(A2+C3)/3*(2*B2-3*D3)$
- $+: 5*(A2+C3)/(3*(2*B2-3*D3))$
- $-: 5(A2+C3)/(3(2B2-3D3))$
- 14.Активная ячейка это ячейка:

-: для записи команд

-: содержащая формулу, включающую в себя имя ячейки, в которой выполняется ввод данных

-: формула в которой содержатся ссылки на содержимое зависимой ячейки

+: в которой выполняется ввод команд

15. Компании Cognitive Technologies и Камский автозавод «КамАЗ» объявили о начале проекта по созданию беспилотного грузовика. Он с ИИ?

 $+$ :  $\Box a$ 

 $-$ : Her

#### Тесты для варианта №10

1. Цифровые технологии могут дать человеку...

-: Физическое развитие

+: Безграничный доступ к большому объему разнообразной информации

-: Научиться принимать нужные решения

2. Сколько бит необходимо, чтобы закодировать сообщение «Ура!"

 $-1.4$ 

 $-16$ 

 $-3$ 

 $+: 32$ 

3. Число FA16 соответствует числу в десятичной системе счисления:

 $+: 25010$ 

 $-: 25610$ 

 $-1610$ 

 $-3210$ 

4. Сколько килобайт на жестком диске компьютера занимает книга, состоящая из 600 страниц, если на каждой странице 16 строк, а в каждой строке 32 символа (при условии, что один символ кодируется одним байтом)?

 $-302$ 

 $+:300$ 

 $-: 298$ 

 $-301$ 

5. Программы обслуживания устройств компьютера называются:

-: загрузчиками.

+: драйверами.

-: трансляторами.

-: интерпретаторами.

-: компиляторами.

6. Операционные системы представляют собой программные продукты, входящие в cocrab:

-: прикладного программного обеспечения.

+: системного программного обеспечения.

-: системы управления базами данных.

-: систем программирования.

-: уникального программного обеспечения.

7. Программы, встроенные («вшитые») в ПЗУ, входят в состав:

-: загрузчика операционной системы

-: файла IO.SYS

-: файла MSDOS.SYS

 $\pm$ : BIOS

8. Что из перечисленного не относится к оперативной памяти?

 $-$ : SIMM

 $\div$  DDR

 $\pm$ : ROM

 $-$ : DIMM

9. Чтобы найти что-то в интернете, мы формируем запрос. Поисковая система находит нужную информацию по ключевым словам. Информационный поиск относится к обработке естественного языка. Поисковая система - ИИ?

 $\pm$ :  $\Box$ a

 $-$ : He $\mathsf{T}$ 

10. Текстовый редактор — это:

+: прикладное программное обеспечение, используемое для создания текстовых документов и работы с ними

-: прикладное программное обеспечение, используемое для создания таблиц и работы с НИМИ

-: прикладное программное обеспечение, используемое для автоматизации задач бухгалтерского учета.

11. В электронной таблице формула не может включать в себя:

-: числа

-: имена ячеек

 $+$ :  $TekCT$ 

-: знаки арифметических операций

12. Укажите правильный адрес ячейки:

 $\div$  A12C

 $+$  R125

 $-123C$ 

 $-$ : B<sub>1</sub>A

12. Сколько килобайт занимает растровый рисунок размером 256 на 1024 пикселей, если количество цветов в рисунке 16?

 $+: 128$ 

 $-519$ 

 $-1.508$ 

 $-: 512$ 

13. К антивирусным программам не относится:

-: сторожа

-: фаги

-: ревизоры

+: интерпретаторы

14. Компьютер, подключенный к Интернет, обязательно имеет:

 $\pm$ : IP - адрес

-: домашнюю WEB - страницу

-: доменное имя

 $\lnot$ : URL - алрес.

15. Какой домен верхнего уровня в Internet имеет Россия:

 $-$ : us  $\div$  su  $+:$ ru  $\exists$ : ra

#### Критерии формирования оценок по контрольным точкам (контрольные работы)

7 баллов - ставится за работу, выполненную полностью без ошибок и недочетов; обучающийся демонстрирует знание теоретического и практического материала по теме практической работы, решено 100% задач;

5-6 баллов - ставится за работу, выполненную полностью, но при наличии в ней не более одной негрубой ошибки и одного недочета, не более трех недочетов. Обучающийся демонстрирует знание теоретического и практического материала по теме практической работы, допуская незначительные неточности при решении задач, решено 70% задач;

3-4 балла – ставится за работу, если бакалавр правильно выполнил не менее  $2/3$ всей работы или допустил не более одной грубой ошибки и двух недочетов, не более одной грубой и одной негрубой ошибки, не более трех негрубых ошибок, одной негрубой. Обучающийся затрудняется с правильной оценкой предложенной задачи, дает неполный ответ, решено 55% задач

менее 3 баллов - ставится за работу, если число ошибок и недочетов превысило норму для оценки 3 или правильно выполнено менее 2/3 всей работы. Обучающийся дает неверную оценку ситуации, решено менее 50 % задач.

#### Типовые тестовые задания по дисциплине (контролируемая компетенция ОПК-3)

#### Рейтинговая точка 1.

#### Раздел 1,2. Информационные технологии и их роль в современном обществе. Технические средства ИКТ

1. Созидающие (творческие) информационные технологии

+: включают человека в систему переработки и использования информации

-: экономят труд, время, материальные ресурсы

- -: VЛУЧШАЮТ АВТОМАТИЧЕСКИЕ СИСТЕМЫ ПОИСКА, ЗАКАЗА И Т.П.
- 2. Компьютерная верстка относится к
- +: специализированной технологии
- -: универсальной технологии
- -: производственной технологии
- 3. Бухгалтерский расчет относится к ...
- +: специализированной технологии
- -: универсальной технологии
- -: производственной технологии
- 4. Создание компьютерной анимации относится к ...
- +: специализированной технологии
- -: универсальной технологии
- -: производственной технологии
- 5. Проектирование в архитектуре относится к ...
- +: специализированной технологии
- -: универсальной технологии
- -: производственной технологии

6. Моделирование одежды и построение выкроек относится к …

+: специализированной технологии

-: универсальной технологии

-: бухгалтерским технологиям

7. Принцип … означает, что на машинных носителях накапливается и обновляется информация, необходимая для решения задач процесса обучения

+: единой информационной базы

-: максимальной типизации проектных решений

-: непрерывного развития системы

-: автоматизации документооборота

8. При организации системы обучения на первый план выходит …

+: содержательность обучающего материала, при условии нормального технического оснащения организации обучения

-: материально - техническая база

-: индивидуальные способности учащихся

9. В рамках автоматизированных обучающих систем решается…

+: проверка уровня знаний, умений и навыков, учащихся до и после обучения, их способностей, склонностей и мотиваций

-: содержательность обучающего материала

-: материально- техническая база

10.В рамках автоматизированных обучающих систем решается…

+: задачи проверки показателей работоспособности учащихся путем регистрации психофизиологических показателей

-: содержательность обучающего материала

-: материально- техническая база

11. В рамках автоматизированных обучающих систем решается…

+: регистрация и статистический анализ показателей усвоения учебного материала

-: содержательность обучающего материала

-: материально- техническая база

12. В рамках автоматизированных обучающих систем решается…

+: задачи подготовки и предъявления учебного материала адаптации материала по уровням сложности

-: содержательность обучающего материала

-: материально- техническая база

13.Сетевые технологии -…

+: технологии, которые опираются на использования локальных, региональных и глобальных компьютерных сетей

-: набор взаимосвязанных HTML- документов

-: технологии, которые используют на производстве

14. Электронная почта используется для связи между преподавателями и учащимися …

+: при дистанционном обучении

-: при составлении алгоритма решения задачи

-: для набора текстов

-: для обработки табличных данных

15. ИТ - это процесс, использующий …

+: совокупность средств и методов сбора, обработки и передачи данных для получения информации о состоянии объекта, процесса или явления

-: команды языка программирования

-: совокупность задач по математике

-: решение задачи

16. ОС Windows поддерживает длинные имена файлов. Длинным именем файла считается:

--любое имя файла без ограничения на количество символов в имени файла;

--любое имя файла латинскими буквами, не превышающее 255 символов;

--любое имя файла русскими буквами, не превышающее 255 символов;

+любое имя файла, не превышающее 255 символов;

--любое имя файла, не превышающее 125 символов.

17. Компакт-диски, на которые информацию можно записать 1 раз, называются:

-- CD-ROM;

 $+$  CD -R;

-- CD-RW;

18. Главной целью государственной политики любой страны в информационной сфере на современном этапе является…

+: создание благоприятных условий для ее максимального развития, поддержки производства информационных продуктов и их продвижения как на внутренний, так и на внешний рынок;

-: производство информационных продуктов;

-: продвижжение информационных продуктов.

19. Важным средством для достижения этой цели является…

-: продвижжение информационных продуктов;

-: производство информационных продуктов;

+: правовое регулирование в области информационных ресурсов.

20. Глобальной целью информатизации является…

+: обеспечение необходимого уровня информированности населения, обусловленного целями социально-экономического развития страны.

-: социально-экономическое развитие страны;

-: организация и проведение развития инфосферы;

21. Информационная техника и информационные технологии включаются в …

+: информационный рынок;

-: информационные услуги;

-: информационные продукты.

22. Чему равен 1 Кбайт?

+: 1024 байт;

-: 23 байт;

-: 103 байт;

-: 103 бит;

-: 10000 байт.

23. Флешка - это:

+: устройство для хранения информации;

-: устройство для создания, хранения, обработки и отображения информации;

-: устройство для хранения, обработки и отображения информации;

-: устройство для хранения и отображения информации;

-: ни одно из выше перечисленного.

24. Файл - это:

+: программа или данные на диске, имеющие имя;

-: единица измерения информации;

-: программа;

-: все вышеперечисленное;

-: ни одно из выше перечисленного.

25. Заражение компьютера вирусами может произойти в процессе:

+: работы с файлами;

- -: работы больного человека за компьютером;
- -: форматирования дискеты;
- -: выключения компьютера;
- -: форматирования винчестера.

26. Архиваторы - это:

- +: программы, позволяющие сжимать информацию;
- -: работники библиотеки, работающие с архивами;
- -: люди, создающие электронные библиотеки;
- -: программы, предназначенные для создания электронных базы данных;
- -: ни одно из выше перечисленного.
- 27. При выключении персонального компьютера вся информация стирается:
- +: в оперативном запоминающем устройстве;
- -: на дискете;
- -: на CD-диске;
- -: на винчестере;
- -: в постоянном запоминающем устройстве.
- 28. Центральный процессор расположен на:
- +: материнской плате;
- -: видеоплате;
- -: звуковой плате;
- -: плате видеозахвата;
- -: сетевой плате.

29. Задан полный путь к файлу C:\WORK\PROBA.TXT. Каково расширение файла, определяющее его тип?

+:. ТХТ;

- -: C:\WORK\PROBA.TXT;
- -: WORK\PROBA.TXT;
- -: PROBA.TXT;
- -: ТЕКСТ.
- 30. Каталог это:
- +: место на диске, имеющее имя;
- -: единица измерения информации;
- -: программа;
- -: все вышеперечисленное;
- -: ни одно из выше перечисленного.
- 31. Монитор это:
- +: устройство для отображения информации;
- -: устройство для создания, хранения, обработки и отображения информации;
- -: устройство для хранения, обработки и отображения информации;
- -: устройство для хранения и отображения информации;
- -: верно все вышеперечисленное.
- 32. Дисковод позволяет:
- +: читать информацию с дискет;
- -: считывать информацию с лазерных дисков;
- -: записывать информацию на лазерные диски;
- -: записывать информацию на винчестер;
- -: ни одно из выше перечисленного.
- 33. Файловая система это:
- +: система хранения информации;
- -: система единиц измерения информации;

-: система программ для отображения информации;

-: программа или данные на диске, имеющие имя;

-: ни одно из выше перечисленного.

34. Какой накопитель используется для длительного энергонезависимого хранения файлов внутри персонального компьютера?

+: винчестер;

-: постоянное запоминающее устройство;

-: оперативное запоминающее устройство;

-: дискета;

-: ни одно из выше перечисленного.

35. Запись и считывание информации в дисководах для гибких дисков осуществляется с помощью:

+: магнитной головки;

-: лазера;

-: термоэлемента;

-: сенсорного датчика;

-: температурного датчика.

36. Электронные интерактивные учебно-методические материалы - это …

+: набор взаимосвязанных HTML – документов, объединенных в единую логическую структуру, и включающих в себя элементы текста, статистических и динамических изображений, аудио и видеоматериалов, элементы меню и навигации, а также средства тестирования и самоконтроля

-: хранилище разнообразного материала

-: электронные учебники

37. Телекоммуникационный проект - это …

+: проект, который представляет собой совместную учебно-познавательную, творческую или игровую деятельность учащихся, организованную на основе компьютерной телекоммуникации, имеющие общую проблему, цель, согласованные методы, способы деятельности, направленные на достижение общего результата

-: проект, для строительства дома

-: способ общения между коллегами

38. Применение технологий видеоконференций и интернет-трансляций в образовательном процессе позволит…

+: совершенствовать систему повышения заинтересованности в непрерывной многоуровневой подготовке и повышении подготовленности наиболее одаренных студентов и школьников через систему Интернет - трансляции

-: внедрить и применить ИТ в процессе обучения

-: определить цели функционирования процесса обучения

39. Применение технологий видеоконференций и интернет - трансляций в образовательном процессе позволит…

+: разработать систему организационных мероприятий и координации программно – методических разработок обеспечения компьютерных и сетевых технологий обучения через систему WEB - трансляций

-: внедрить и применить ИТ в процессе обучения

-: определить цели функционирования процесса обучения

40. Применение технологий видеоконференций и интернет - трансляций в образовательном процессе позволит…

-: внедрить и применить ИТ в КБГУ

-: определить цели функционирования процесса обучения

+: разработать методику и модели внедрения сетевых технологий обучения и ведения

лекционных и семинарских занятий в режиме видеоконференции для всех форм обучения Рейтинговая точка 2.

Раздел 3. Офисные компьютерные технологии в преподавании математики и информатики.

41. Файл созданный в программе Word имеет формат (расширение) по умолчанию:

+\*.DOC;

--\*. ТХТ;

--\*. ВМР;

--\*.WMF;

--\*. МР4.

42. В текстовом редакторе основными параметрами при задании параметров абзаца являются

--гарнитура, размер, начертание;

+отступ, интервал;

--поля, ориентация;

--стиль, шаблон;

--ни одно из выше перечисленного.

43. При задании параметров форматирования шрифта действия производятся:

--над всем текстом документа;

+над выделенным фрагментом документа;

--над одним абзацем документа;

--над одним словом документа;

--ни над одним из выше перечисленного

44. В текстовом редакторе Microsoft Word можно вставить графическое изображение в текст:

--только используя буфер обмена;

--только используя графическую библиотеку Microsoft Word;

--только используя специальную панель инструментов;

+всеми перечисленными способами;

--ни одним из выше перечисленных способов.

45. В процессе редактирования текста изменяется:

--размер шрифта;

--параметры абзаца;

+последовательность символов, слов, абзацев;

--параметры страницы;

--ни одно из выше перечисленного.

46. Программа Microsoft Word позволяет:

--создавать только графические изображения;

--создавать только текстовые документы;

--создавать только текстовые документы с элементами графики;

+создавать текстовые документы с таблицами и элементами графики;

--ни одно из выше перечисленного.

47. За минимальную единицу измерения количества информации принят:

--1 бод;

 $+ 1$  бит;

--1 байт;

-- 1 Кбайт

48. При задании параметров форматирования абзаца действия производятся:

--над всем текстом документа;

--над выделенными абзацами;

--над текущим абзацем;

+правильные варианты (б) и (в);

--над одним предложением.

49. Красную строку заданного размера можно установить:

-- клавишей Tab;

--клавишей «Пробел»;

-- пользуясь элементами управления на линейке;

--командой Формат=> Абзац;

+правильные варианты (в) и (г).

50. В ячейке электронной таблице Н5 записана формула = \$B\$5\*5. Какая формула будет получена из нее при копировании в ячейку Н7?

 $+$ :  $=$ \$B\$5\*7:

 $-$ :  $=$ B\$5\*7:

 $-$ :  $=$ \$B\$7\*7;

 $-$ :  $=$ \$B.\$5\*5.

51. Экспертная система - это ...

-: совокупность взаимосвязанных данных

+: комплекс компьютерного ПО, помогающий человеку принимать обоснованные решения

-: образец междисциплинарных исследований

-: метолы для формализации интеллектуальной системы знаний

52. Редактирования БД - это ...

+: внесение любых изменений в созданную базу данных

-: выбор из базы данных записей, удовлетворяющих заданным условиям;

-: действия, выполняемые с БД в целом

-: создание базы данных

53. Режим поиска БД - это ...

-: внесение любых изменений в созданную базу данных

+: выбор из базы данных записей, удовлетворяющих заданным условиям

-: действия, выполняемые с БД в целом

-: создание базы данных

54. Манипулирование БД - это ...

-: внесение любых изменений в созданную базу данных

-: выбор из базы данных записей, удовлетворяющих заданным условиям

+: действия, выполняемые с БД в целом

-: создание базы данных

55. Таблицы - это ...

+: основные объекты любой базы данных, для хранения данных имеющихся в базе

-: объекты, которые служат для извлечения данных

-: средства для ввода данных

-: объекты, предназначенные для вывода данных

56. Запросы - это ...

-: проект базы данных

+: объекты, которые служат для извлечения данных

-: средства для ввода данных

-: объекты, предназначенные для вывода данных

57. Формы - это ...

-: проект базы данных

-: объекты, которые служат для извлечения данных

+: средства для ввода данных

-: объекты, предназначенные для вывода данных

58. Отчеты - это …

-: проект базы данных

-: объекты, которые служат для извлечения данных

-: средства для ввода данных

+: объекты, предназначенные для вывода данных

59. СУБД Access входит в комплект …

+: MS Office;

-: Windows NT;

-: Windows 2000;

-: MS SQL Server.

60. Перемещаться по полям таблицы в Access справа налево можно с помощью клавиш

…

-: Shift+Tab и Shift+Enter;

+: Shift+Tab;

-: Ctrl;

-: Tab.

61. Перемещаться по полям таблицы Access слева направо можно с помощью клавиш …

-: Shift+Tab и Shift+Enter;

 $\div$ : Shift+Tab:

-: Ctrl;

 $+$ : Tab.

62. Для идентификации информации о выполняемых операциях и состоянии в Access предназначена ….

-: панель управления;

+: строка состояния;

-: окно сообщений;

-: полоса индикации.

63. В терминах базы данных строки таблицы называются …

-: атрибутами;

-: полями;

+: записями;

-: массивами.

64. Ограничить объем информации, доступной пользователю, в Access позволяет …

-: форма маски;

+: запрос;

-: отчет;

-: форма бланка.

65. В терминах базы данных столбцы таблицы называются …

-: атрибутами;

+: полями;

-: записями;

-: массивами.

66. При поиске в Access любое количество символов заменяет знак …

-: ?;

-: @;

 $+$ :  $*$ :

 $-$ : #.

67. При поиске в Ассе один символ заменяет знак …

 $+: ?:$ 

 $\therefore$   $\omega$ :  $-$ : \*:

 $-$ : #.

68. Единицей, хранящейся в реляционных БД информации, является ...

-: столбен:

-: объект;

-: файл;

+: таблица.

Из перечисленного видами баз данных являются: 1) комбинированные, 2) 69. реляционные, 3) линейные, 4) иерархические, 5) сетевые.

- $\div 2.3.5$ :
- $-1.3.4$ :
- $-1.2.4$

 $+: 2,4,5.$ 

70. В классификации СУБД отсутствуют ...

-: реляционные;

-: иерархические;

+: модемные:

 $\vdots$  сетевые.

71. Программные средства, относящиеся к прикладному программному обеспечению:

-: Драйверы;

+: Программа для создания баз данных;

-: Программа для оптимизации дисков;

72. В графическом редакторе MS Paint после выполнения операции «Вставить» необходимо:

+: переместить объект;

-: изменить параметры шрифта;

-: задать выделение фрагмента;

-: задать масштаб отображения;

-: сохранить файл.

73. Чтобы сохранить текстовый файл (документ) в определенном формате, необходимо залать:

+: тип файла;

-: размер шрифта;

- -: параметры абзаца;
- -: поля на страницах;
- -: параметры страницы.

74. Программа Microsoft Word предназначена:

+: для создания текстовых документов с элементами графики;

-: только для создания текстовых документов;

-: только для создания графических изображений;

-: только для создания графических изображений с элементами текста;

-: ни для одного из выше перечисленного.

75. В процессе редактирования текста изменяется:

+: последовательность символов, слов, абзацев;

-: размер шрифта;

-: параметры абзаца;

- -: параметры страницы;
- -: ни одно из выше перечисленного.

76. В текстовом редакторе Microsoft Word при задании нового раздела можно:

+: осуществить все выше указанное;

-: изменить ориентацию страниц в новом разделе документа;

-: изменить содержимое колонтитулов нового раздела документа;

-: изменить нумерацию страниц в новом разделе документа;

-: невозможно ни одно из выше перечисленных действий.

77. Перед изменением типа границ в таблице при помощи меню необходимо:

+: выделить ячейки таблицы;

-: установить курсор рядом с таблицей;

-: Вызвать панель «Рисование»;

-: установить курсор в одной из ячеек таблицы;

-: не нужно делать никаких предварительных действий.

78. Буфер обмена принадлежит:

+: операционной системе Microsoft Windows;

-: графическому редактору Microsoft Paint;

-: текстовому редактору Microsoft Word;

-: электронным таблицам Microsoft Excel;

-: ни одному из выше перечисленного.

79. Для создания нового документа в текстовом редакторе Word используется последовательность команд …

+: Файл, создать, новый документ, ок

-: Правка, выделить, копировать, ок

-: Файл, сохранить, имя файла, ок

-: Правка, вставить, ок

80. Для сохранения документа в Word используется последовательность команд …

-: Файл, создать, новый документ, ок

-: Правка, выделить, копировать, ок

+: Файл, сохранить, имя файла, ок

-: Правка, вставить, ок

81. Фрагмент текста выделяется нажатием клавиши …. в сочетании с клавишами управления курсора.

+: Insert

-: Delete

-: Shift

-: Enter

82. Для перемещения или копирования фрагмента текста в Word необходимо сначала

+: выделить текст

-: удалить символ

-: удалить слово

-: удалить предложение

83. Для установки абзаца в документе используется последовательность команд

+: Формат - Абзац - Первая строка - Отступ - ОК

-: Формат - Шрифт - Размер шрифта - 14 - ОК

-: Формат - Абзац - Межстрочный интервал - Одинарный - ОК

-: Формат - Фон - ОК

84. Для установки межстрочного интервала в документе используется последовательность команд

-: Формат - Абзац - Первая строка - Отступ - ОК

-: Формат - Шрифт - Размер шрифта - 14 - ОК

+: Формат - Абзац - Интервал - Междустрочный - ОК

-: Формат - Фон - ОК

85.Для вставки рисунка в текст используется команда …

+: Вставка - Рисунок

-: Вставка - символ

-: Вставка - номера страниц

-: Правка - Вставить

86. Документы, созданные в MS Word и MS Excel, подвержены заражению:

+: макровирусами

-: загрузочными вирусами

-: сетевыми вирусами

-: репликаторами

87. Графический редактор — это программный продукт, предназначенный для:

+: обработки изображений

-: управления ресурсами ПК при создании рисунков

-: работы с изображениями в процессе создания игровых программ

-: работы с различной информацией в процессе делопроизводства

88. Одной из основных функций графического редактора является:

-: ввод изображений

+: создание изображений

-: хранение кода изображения

-: просмотр и вывод содержимого видеопамяти

89. Точечный элемент экрана дисплея называется:

-: точка

-: растр

-: графический примитив

+: пиксель

90. Сетку из горизонтальных и вертикальных столбцов, которую на экране образуют пиксели, называют:

-: видеопамять

-: видеоадаптер

+: растр

-: дисплейный процессор

91. Графика с представлением изображения в виде совокупностей точек называется:

-: векторной

+: растровой

-: фрактальной

-: пиксельной

92. Какой инструмент нарушает признак, по которому подобраны все остальные инструменты (для работы в графическом редакторе) из приводимого ниже списка?

-: кисточка (перо, карандаш)

-: резинка (для стирания)

+: прямоугольник

-: ножницы

93. Блок образован ячейками С3, С4, С5, С6. Его адрес

+: С3:С6

 $-(C3 C6)$ 

-: От С3 до С6

-: С3-С6

94. Блок образован ячейками С3, С4, С5. Его адрес

+: С3:С5

 $-(C3 C5)$ 

- -: От С3 до С5
- -: С3-С5
- 95. Блок образован ячейками С4, С5, С6. Его адрес
- +: С4:С6
- $-$ : (C4 C6)
- -: От С4 до С6

-: С4-С6

96. Блок образован ячейками B4, B5, B6. Его адрес

+: B4:B6

- $-$ : (B4 B6)
- -: От B4 до B6
- -: B4-B6

97. Электронная таблица — это:

+: прикладная программа, предназначенная для обработки структурированных в виде таблицы данных

-: прикладная программа для обработки кодовых таблиц

- -: устройство ПК, управляющее его ресурсами
- -: системная программа, управляющая ресурсами ПК при обработке таблиц
- 98. В электронной таблице выделена группа из 4 ячеек.

Это могут быть ячейки:

- +: А1:В2
- -: А1:В4
- $\div$  A1:C2
- $-$ : A2.-C4.

99. Среди приведенных записей формулой для электронной таблицы является:

- $-$ : A3B8+12:
- $+$ :  $=$ A3\*B8+12;
- $-$ : A1=A3\*B8+12:
- $-$ : A3\*B8+12.

100. Запись # # # # # в ячейке указывает:

-: непонятна формула;

- -: неверна ссылка;
- -: ссылка циклическая;

+: размер ячейки мал.

Раздел 4. Педагогические принципы в прикладной математике и информатике с использованием информационных технологий.

101. Автоматизированные обучающие системы представляют собой …

-: программно-аппаратные комплексы, облегчающие обнаружение новых эффектов и закономерностей

-: основная задача изобретателей и конструкторов

+: комплексы научно-методической, учебной и организационной поддержки процесса обучения

102. Обучение - это …

+: усвоение обучаемым определенной системы знаний, умений и навыков

-: разделение библиотеки стандартных программ

-: изучение электронных учебников

103. Параметрическая адаптация реализуется путем …

+: подстройки значений параметров модели обучаемого под его текущее состояние

-: перехода от одной структуры к другой

-: выбора нового множества целей из множества возможных целей

104. Структурная адаптация реализуется путем …

-: подстройки значений параметров модели обучаемого под его текущее состояние

+: перехода от одной структуры к другой

-: выбора нового множества целей из множества возможных целей

105.Адаптация целей реализуется путем …

-: подстройки значений параметров модели обучаемого под его текущее состояние

-: перехода от одной структуры к другой

+: выбора нового множества целей из множества возможных целей

106. Автоматизированный тренажер - это …

-: электронные лабораторные работы

+: тренажер, функции которого реализованы с помощью автоматизированных ИТ

-: справочное руководство

-: система контроля усвоения знаний

107. Автоматизированная система контроля усвоения знаний - это …

-: электронные лабораторные работы

-: тренажер, функции которого реализованы с помощью ИТ

-: справочное руководство

+: система контроля усвоения знаний обучаемыми, реализованная с использованием автоматизированных ИТ

108. Автоматизированный учебный курс - это …

-: технические средства, повышающие эффективность работы лектора

-: система информационного обеспечения лекционных занятий

+: автоматизированная система обучения по конкретному учебному курсу, в которой интегрированы этапы

-: система, предназначенная для перевода текстов

109. Автоматизированное рабочее место обучаемого - это …

+: рабочее место, обеспечивающее возможности доступа обучаемого к средствам автоматизированной системы обучения

-: программно-технические средства комплекса проектной организации

-: периодическое издание

-: система для моделирования процессов в предметной области

110. Инструментальная система моделирования - это …

-: рабочее место обучаемого

-: сотрудники подразделений проектной организации

-: периодическое издание

+: программно-техническая система, предназначенная для моделирования процессов в конкретной предметной области

111. Автоматизированные системы для научных исследований представляют собой …

+: программно-аппаратные комплексы, обрабатывающие данные, поступающие от различного рода экспериментальных установок и измерительных приборов и на основе их анализа облегчающие обнаружение новых эффектов и закономерностей

-: основная задача изобретателей и конструкторов

-: комплексы научно-методической поддержки процесса обучения

112. Автоматизированная система обучения …

+: включает в себя преподавателя, студентов, комплекс учебно-методических и дидактических материалов, автоматизированную систему обработки данных и предназначенных для поддержки процесса обучения с целью повышения его эффективности

-: комплекс образовательных услуг

-: электронный учебник

-: практикум, содержание которого создается, хранится и доводится до обучаемого

113. Автоматизированная система дистанционного обучения - это …

-: комплекс учебно-методических и дидактических материалов

+: комплекс образовательных услуг, предоставляемых широким слоям населения посредством их доступа к АСО с помощью телекоммуникационных технологий

-: электронный учебник

-: электронный практикум

114. Автоматизированный учебник - это …

-: комплекс учебно-методических материалов

-: комплекс образовательных услуг

+: учебник, содержание которого создается, хранится и доводится до обучаемого с использованием автоматизированных ИТ

-: электронный практикум

115. Автоматизированный практикум - это …

-: комплекс учебно-методических материалов

-: комплекс образовательных услуг

-: электронный учебник

+: практикум, содержание которого создается, хранится и доводится до обучаемого с использованием автоматизированных ИТ

116. Автоматизированная лабораторная работа - это …

+: лабораторная работа, которая полностью или частично создается, хранится и выполняется с использованием автоматизированных ИТ

-: тренажер, функции которого реализованы с помощью ИТ

-: справочное руководство

-: система контроля

117. Автоматизированная справочная система - это …

-: электронные лабораторные работы

-: тренажер, функции которого реализованы с помощью ИТ

+: справочное руководство, содержание которого создается, хранится и доводится до пользователя с использованием автоматизированных ИТ

-: система контроля усвоения знаний обучаемыми

118. Система информационного обеспечения лекционных занятий (уроков) - это …

+: совокупность технических средств, повышающих эффективность работы лектора или учителя при аудиторных занятиях или в системах ДО

-: система информационного обеспечения лекционных занятий

-: система обучения по конкретному учебному курсу

-: система, предназначенная для перевода текстов

119. Автоматизированная система информационного обеспечения лекционных занятий (уроков) - это …

-: технические средства, повышающие эффективность работы лектора

+: система информационного обеспечения лекционных занятий (уроков). которая реализована с использованием автоматизированных ИТ

-: система обучения по конкретному учебному курсу

-: система, предназначенная для перевода текстов

120. Автоматизированная система перевода - это …

-: технические средства, повышающие эффективность работы лектора

-: система информационного обеспечения лекционных занятий

-: система обучения по конкретному учебному курсу

+: автоматизированная система, предназначенная для перевода текстов, составной частью

является автоматизированный словарь

121. Система автоматизированного проектирования - это …

-: рабочее место обучаемого

+: организационно-техническая система, состоящая из программно-технического комплекса автоматизации проектирования, пользователями которого являются сотрудники подразделений проектной организации

-: периодическое издание

-: система моделирования процессов в предметной области

122. Электронный журнал - это …

-: рабочее место обучаемого

-: сотрудники подразделений проектной организации

+: периодическое издание, материалы которого создаются, хранятся и доводятся до пользователей с использованием автоматизированных информационных систем

-: система моделирования процессов в предметной области

123. К базовым ИТ не относят

-: мультимедиа – технологии

-: технологии защиты информации

+: технологии управления производством

-: геоинформационные технологии

124. К прикладным ИТ не относят

-: информационные технологии в промышленности

-: информационные технологии обучения

+: технологии защиты информации

-: информационные технологии в экономике

125. … основой информационного общества являются телекоммуникационные и информационные технологии, которые стали лидерами технологического процесса, элементом любых современных технологий, приводя к становлению информационного общества

-: экономической

-: правовой

+: технологической

-: главной

126. К категории ПО, использующееся в ИТО нельзя отнести

-: обучающие системы

+: Web – страницы

-: моделирующие программы

-: микромиры

127. К категории ПО, использующееся в ИТО нельзя отнести

-: контролирующие системы

+: программы на языке программирования Pascal

-: моделирующие программы

-: инструментальные средства познавательного характера

128. К категории ПО, использующееся в ИТО нельзя отнести

+: компьютерные игры

-: системы для поиска информации

-: инструментальные средства универсального характера

-: тренировочные системы

129. Под педагогическими технологиями обучения понимаются ….

+: технологии педагогического общения, способы организации познавательной деятельности учащихся

-: высокоразвитая форма компьютерного моделирования

-: собирательное понятие для различных КТ

-: параметры, задающих графический объект

130. Целью ИТ управления является ...

-: удовлетворение информационных потребностей сотрудников фирмы

+: организация и поддержка коммуникационных процессов внутри организации и с внешней средой на базе средств НИТ

-: решение задач, по которым имеются входные данные и алгоритмы

-: использование искусственного интеллекта

131. Оболочка экспертных систем представляет собой...

-: готовую базу знаний

+: часть экспертной системы, производящая в определенном порядке обработку знаний, нахоляшихся в базе знаний

-: способности системы к «интеллектуальным» действиям

-: все используемые в экспертной системе правила

132. Компьютерные конференции и телеконференции используют...

-: аудиосвязь

+: компьютерные сети

-: компьютеры для получения отображения графических данных на экране

-: факс-аппараты

133. Цель разработки и внедрения АСУ - улучшение качества управления системами различных видов, которое достигается ...

+: применение математических методов и моделей для принятия оптимальных решений

-: разработкой модели внедрения сетевых технологий обучения

-: хорошей организацией работы системы

134. АСУ по функциям подразделяют на ...

+: административно-организационные, технологические, интегрированные

-: информационные АСУ, информационно-советующие

-: управляющие, самонастраивающиеся и самообучающиеся

135. По возможностям информационного сервиса, АСУ различают ...

-: административно-организационные, технологические, интегрированные

+: информационные АСУ, информационно-советующие

-: управляющие, самонастраивающиеся и самообучающиеся

136. База или банк данных ...

+: результаты сбора информации измерений характеристик объектов и процессов управления

-: перечень действий в непредвиденных и ситуациях

-: Устаревшая информация

137. Система обработки и анализа информации решает задачи ...

-: заказа на поставку продукции

-: подготовки персонала

 $+$ : управление БД

138. Система обработки и анализа информации решает задачи ...

+: составления календарных и оперативных планов, обеспечения заказов на материалы и комплектующие

-: управление персоналом

-: заказа на поставку продукции

139. Информационной услугой называется...

+: предоставление в распоряжение пользователя необходимых им информационных продуктов.

-: передача информации по каналам связи;

-: совокупность информаций для последующего распространения;

140. Для оказания информационных услуг необходимо наличие у владельцев информационных ресурсов…

+: баз данных в документальной или же электронной форме.

-: баз данных;

-: электронных файлов;

#### *Критерии формирования оценок по тестовым заданиям:*

По итогам выполнения тестовых заданий оценка производится по пятибалльной шкале. При правильных ответах на:

- 89-100% заданий «5» (баллов);
- 70-88% заданий «4» баллов);
- 50-69% заданий «3» (балла);
- 30-49% заданий «2» (балла);
- 10-29% заданий «1» (балл);
- менее  $10\%$  заданий «0» (баллов).
- •

## *Вопросы, выносимые на зачет по дисциплине «Педагогические принципы в прикладной математике и информатике с использованием информационных технологий»*

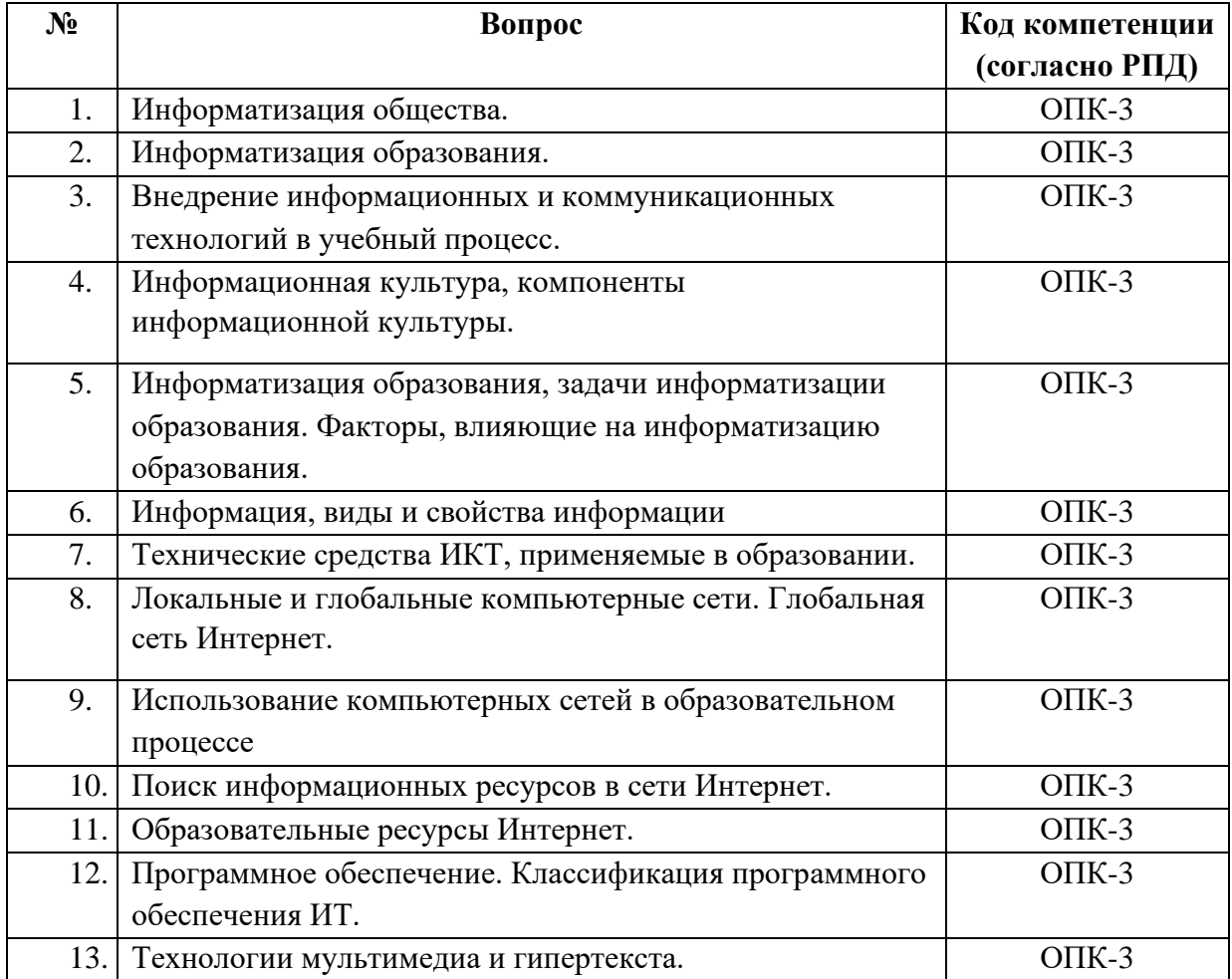

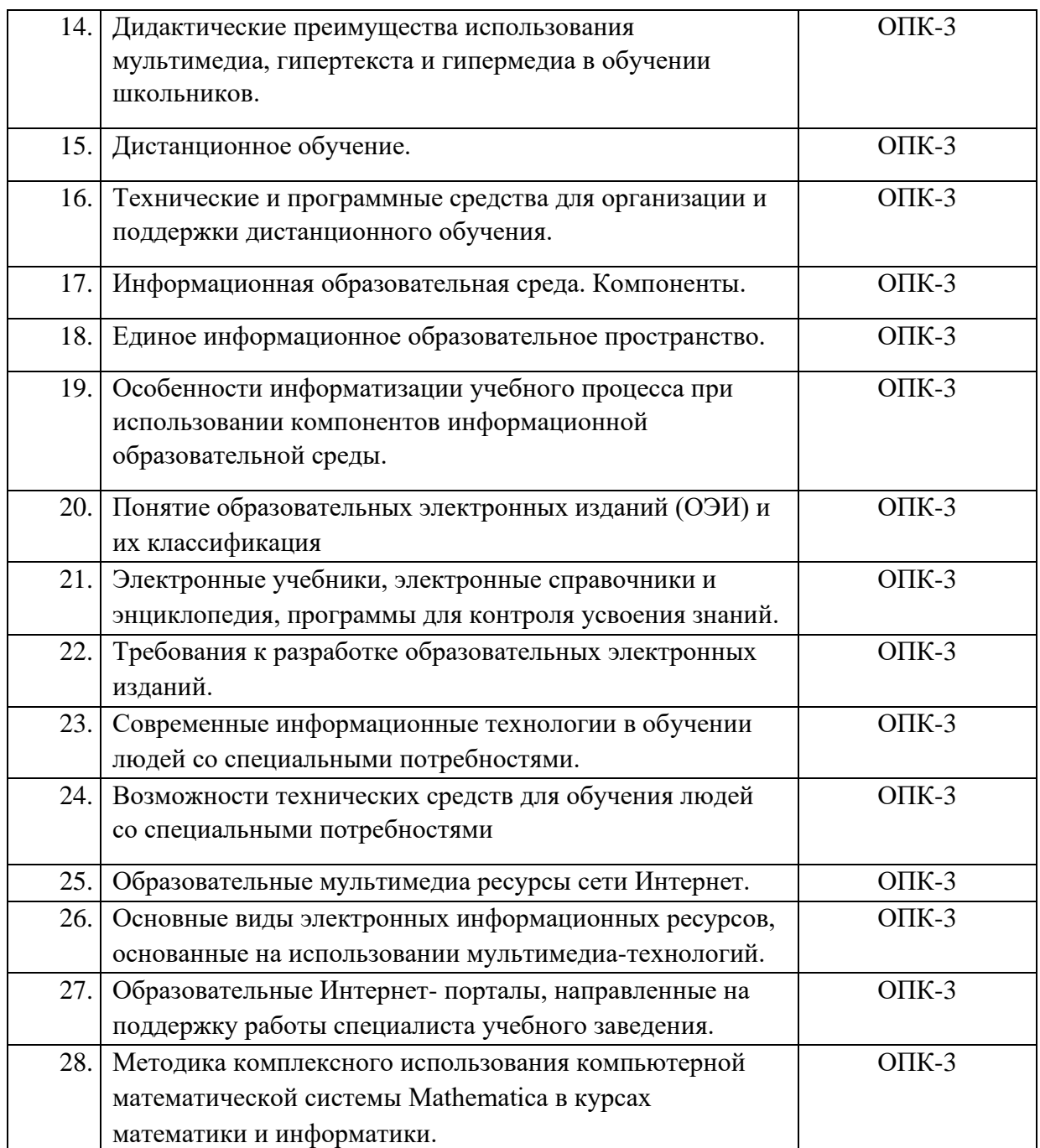